```
*---A WORD PROCESSOR macro with a full featured SEARCH & REPLACE
*---Use the /Range Name Label Right {End} {Down} <ENTER> to define the
  range names in this column (starts with the \angle Z macro name)
*---Hold the <ALT> key and press <Z> to activate the macro
*---Press {ESC} to return to main menu
!
!
!
!
\angle Z {BREAKON}
WORDPROC {LET num2280,@string(@CELLPOINTER("WIDTH"),0)}~{getlabel "N
! {menubranch MENU1280}
!
MENU1280 Typing Re-justify Search & ReploQuit
! Type your document and press is the line of the secure the word processor
\{loopp1280\}~ {getlabel "Num{RESTART}{s{windowsoff}{paneloff}{branch set \{loopp1280\}~{\rm 1} {menubranch {\rm N}{branch justify {menubranch MENU1280}
! {menubranch MENU1280}
!
!
loopp1280 {EDIT} {get key1280} {if key1280=" {ESC}"} {ESC 2}~{menubranch MI
! {if key1280="~"\\}{branch justify280}
! {if key1280=" {EFFT}}" # or # key1280=" {RIGHT}}" # or # key1280=" 280=" {HOM}}\{key1280\} \{BRANCH loop1280\}!
key1280 {ESC}
!
setwidth280 /wcs
num1280 30
! \sim!
setwidth1280 /wcs
num2280 40
!\sim{quit}
!
justify280 {windowsoff} {up} {if @cellpointer("type") = "b" {down 2} {branch justify]
! {\{down\}}{\{end\}} {{\{up\}}/ri ~ {{\{end\}} {down\} {windowson}{branch loopp1280}
!
justify1280 {if @cellpointer("type") = "b" {up}/rj~{IF @LEMGTH@CELLPONTE! {DOWN} {IF @CELLPOINTER("type")\ll"b"} {UP}{end}{down}{wind
```
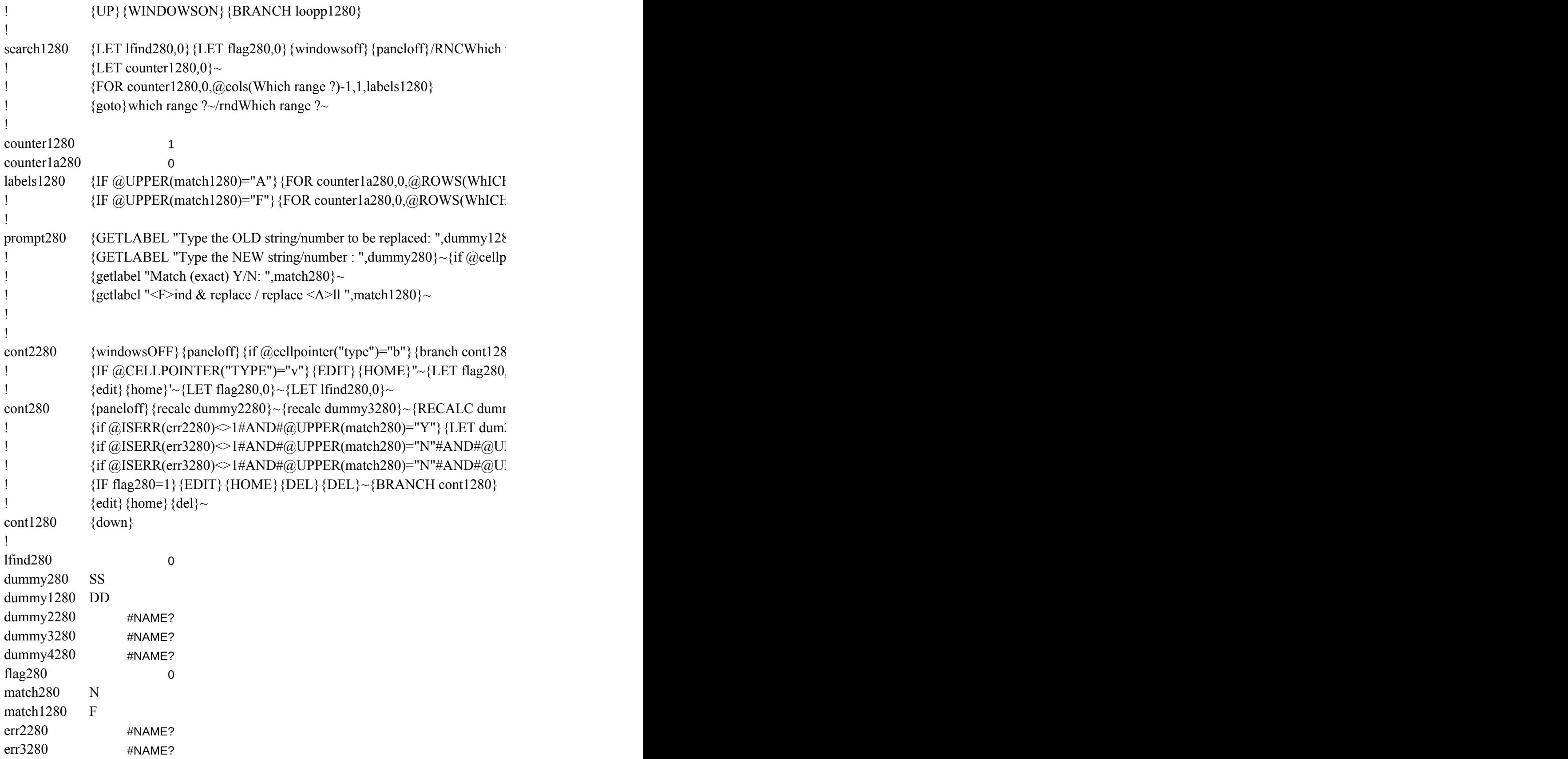

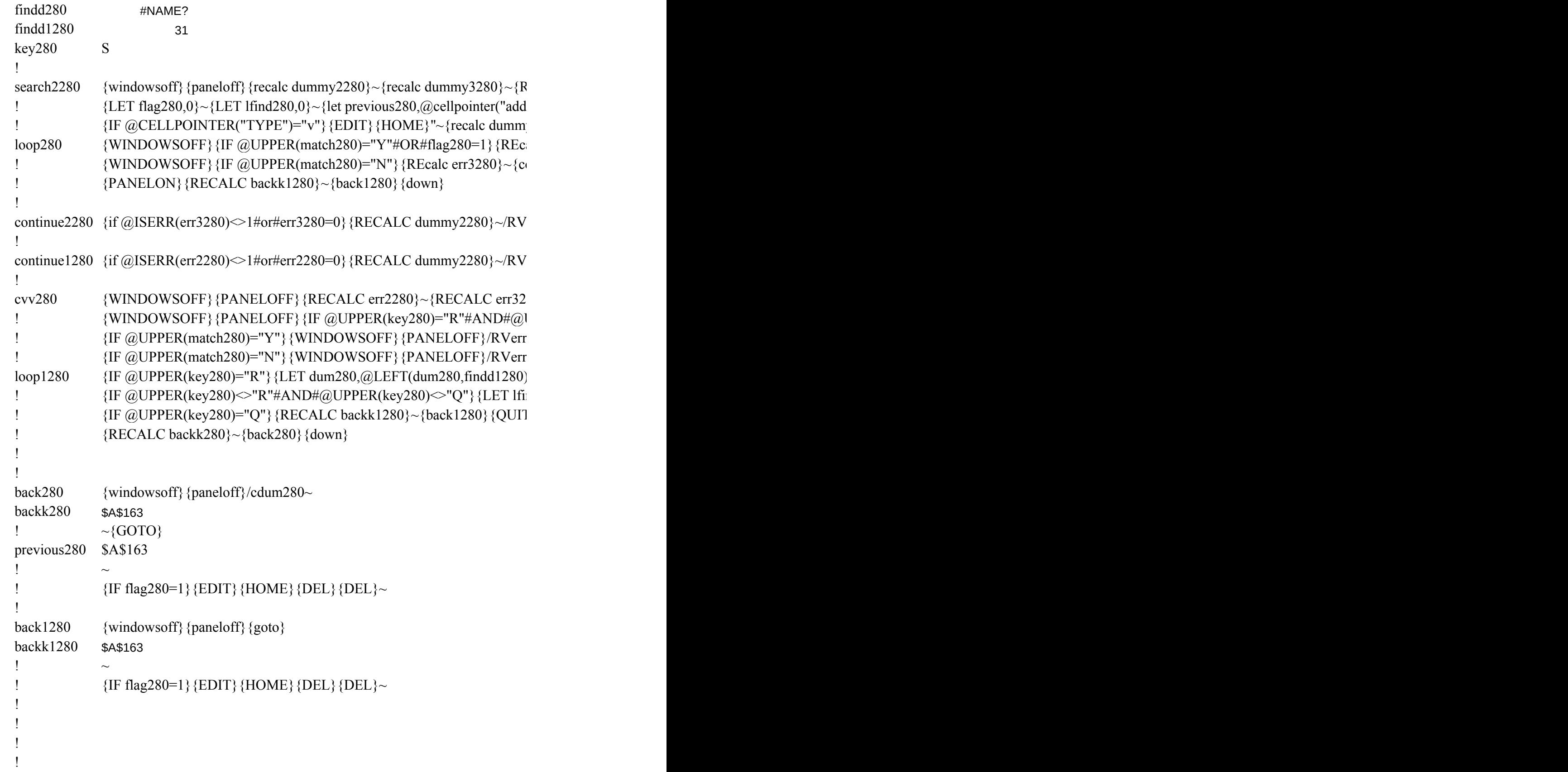

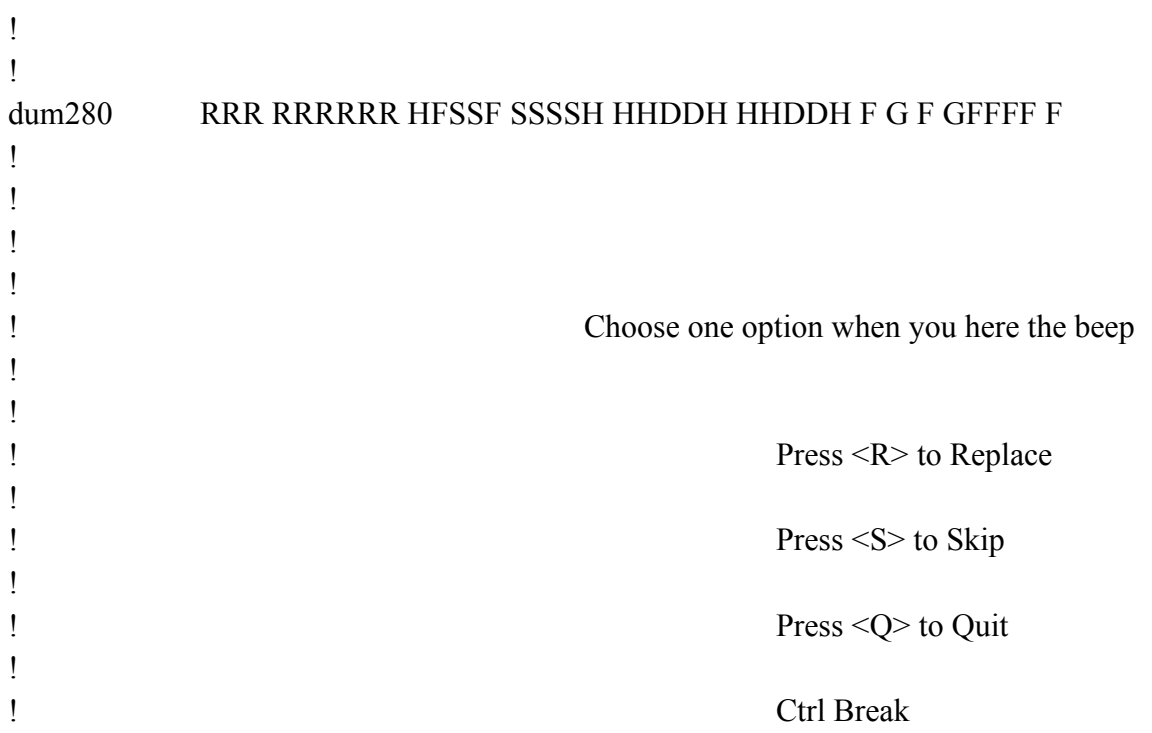

{umber of characters in a line ? ",num1280}~{setwidth280}

anch setwidth1280} {quit}

 $ENU1280$ }

 ${E}$ "#or#"{bs}"}{key1280}{?}~{BRANCH justify280}

 $v1280$ 

R("contents"))<=@CELLPOINTER("width")}{WINDOWSON}{BRANCH loopp1280} dowson} {branch loopp1280}

range ?~~/rndWhich range ?~/RNC{windowson}{panelon}Which range ?~{bs}{bs}{?}~{GOT

## ${I RANGE}$  ?)-1,1,cont2280}~{RIGHT}{UP @ROWS(WHICH RANGE ?)}{LET counter1a2  ${I RANGE ?}$ -1,1,search2280}~{RIGHT}{UP @ROWS(WHICH RANGE ?)}{LET counter1a

 ${30}$ ~  ${ointer("type")} = "b"}{cont1280}$ 

```
{w}{1} ~{LET lfind280,0}~{BRANCH cont280}
```
 $_{\text{py}4280}$  ~{RECALC err2280}~{RECALC err3280}~

 ${280, \text{dummy3280}} \sim \{ \text{panelon} \}$  {let lfind280,err2280+@length(dummy280)}~/cdum280~~{bra  $PPER(dummy280)$   $\cong$   $@UPPER(dummy1280)$  {LET dum280,dummy4280} $\sim$ {panelon}{REC  $PPER(dummy280) = @UPPER(dummy1280){EET dum280,dummy4280}~{penelon}$  {let lfin

```
{ECALC dummy4280}~{recalc err2280}~{recalc err3280}~
ress")\sim{1} y2280}~{recalc dummy3280}~{recalc dummy4280}~{LET flag280,1}~
alc err2280}\sim{recalc findd280}\sim{CONTINUE1280}
ontinue2280}
```

```
{\text{dummy2280}}~dum280~{PANELON}{GOTO}dum280~{WINDOWSON}{recalc err3280}{l
```
dummy2280~dum280~{PANELON}{GOTO}dum280~{WINDOWSON}{RECALC findd2}

```
{80} ~{IF @UPPER(key280)="R"#AND#@UPPER(match280)="Y"}/RVerr2280~findd1280~
                                                 UPPER(match280)="N"}/RVerr3280~findd1280~{BRANCH loop1280}
                                                 2280~findd1280~3280~findd1280~
                                                 1\& dummy280&@RIGHT(dum280,@LENGTH(dum280)-findd1280-@LENGTH(dummy128
                                                 {nd280, findd1280+1} ~ {loop280}
\Gamma}
```
 ${}DTO$ } Which range ?~{prompt280}

 ${180.0}~{\sim}$  $_{1280,0}$ 

 $\text{nch cont280}$  $|ALC \text{ err3280} \rangle$  ~{let lfind280,err3280+@length(dummy280)}~/cdum280~~{branch cont280} {if @ISERR(err3280)<>1#AND#@UPPER(match280)="N"#AND#@UPPER(dummy280)=@UPPER(dummy1280)}{LET dum280,dummy4280}~{panelon}{let lfind280,err3280+1}~/cdum280~~{branch cont280}

EDIT}{HOME}{RIGHT err3280+1}{beep}{get key280}~{BRANCH cvv280} 80} {EDIT} {HOME} {RIGHT findd280+1} {beep} {get key280}~ {BRANCH cvv280}  $~\sim$ {BRANCH loop1280}

 $(10))$ } ~{panelon} {LET lfind280,findd1280+1}~{loop280}